## 2023/10/12 下午4:10 交通資訊 - 國立政治大學

<span id="page-0-3"></span><span id="page-0-1"></span>… iNCCU 網站導覽 郵件信箱 校園安全 - 捐政 [English](https://www.nccu.edu.tw/index.php?Lang=en) -

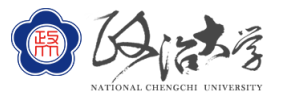

[在校學生](https://www.nccu.edu.tw/p/426-1000-56.php?Lang=zh-tw) [教職員工](https://www.nccu.edu.tw/p/426-1000-7.php?Lang=zh-tw) [校友](https://www.alumni.nccu.edu.tw/) [訪客](https://www.nccu.edu.tw/p/426-1000-8.php?Lang=zh-tw) **[關於政大](javascript:void(0)) [行政單位](https://www.nccu.edu.tw/p/426-1000-18.php?Lang=zh-tw) [教學單位](https://www.nccu.edu.tw/p/426-1000-55.php?Lang=zh-tw) [研究中心](https://www.nccu.edu.tw/p/426-1000-20.php?Lang=zh-tw) [資訊服務](https://www.nccu.edu.tw/p/426-1000-17.php?Lang=zh-tw) [招生專區](https://www.nccu.edu.tw/p/426-1000-16.php?Lang=zh-tw)**

**[圖書館](https://www.lib.nccu.edu.tw/) [台聯大系統](https://www.nccu.edu.tw/p/426-1000-57.php?Lang=zh-tw)**

<span id="page-0-0"></span>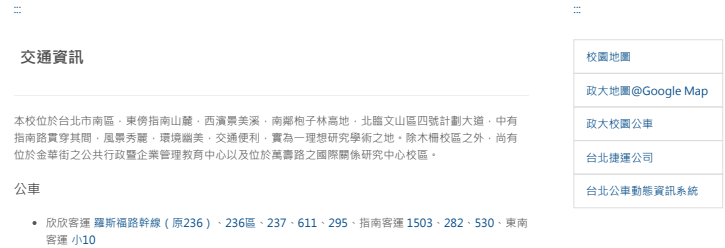

- 捷運接駁公車 [棕3](https://ebus.gov.taipei/EBus/VsSimpleMap?routeid=0114000300&gb=1) [、棕5](https://ebus.gov.taipei/EBus/VsSimpleMap?gb=0&routeid=0114000500)[、棕6、](https://ebus.gov.taipei/EBus/VsSimpleMap?routeid=0114000600&gb=1)[棕11](https://ebus.gov.taipei/EBus/VsSimpleMap?routeid=0114001100&gb=1)[、棕15、](https://ebus.gov.taipei/EBus/VsSimpleMap?routeid=0114001500&gb=1)[棕18、](https://ebus.gov.taipei/EBus/VsSimpleMap?routeid=0114001800&gb=1)綠1.至「政大站」下車
- 公車路線圖連結至[台北市公車動態系統](http://ebus.gov.taipei/)

捷運

- 搭乘捷運新店線(緑線)至公館站・轉搭 [羅斯福路幹線\(原236\)、](http://ebus.gov.taipei/EBus/VsSimpleMap?routeid=0161001600&gb=1)[236區](http://ebus.gov.taipei/EBus/VsSimpleMap?routeid=0100023620&gb=1)、[530](http://ebus.gov.taipei/EBus/VsSimpleMap?routeid=0100053000&gb=1)[、棕11](http://ebus.gov.taipei/EBus/VsSimpleMap?routeid=0114001100&gb=1)至「政大<br>站」下車。 ( 上車站點:2號出口過馬路右方公車亭 )
- 搭乘捷運新店線(綠線)至景美站・轉搭 [棕6](http://ebus.gov.taipei/EBus/VsSimpleMap?routeid=0114000600&gb=1) 至「政大站」下車
- 搭乘捷運文湖線 ( 棕線 ) 至動物園・轉搭 羅斯福路幹線 ( 原236 ) 、[236區](https://ebus.gov.taipei/EBus/VsSimpleMap?gb=0&routeid=0100023620)、[237](https://ebus.gov.taipei/EBus/VsSimpleMap?gb=0&routeid=0100023700)[、611、](https://ebus.gov.taipei/EBus/VsSimpleMap?gb=0&routeid=0100061100)[282](https://ebus.gov.taipei/EBus/VsSimpleMap?gb=0&routeid=0100028200)、<br>[295](https://ebus.gov.taipei/EBus/VsSimpleMap?gb=0&routeid=0100029500)[、棕3](https://ebus.gov.taipei/EBus/VsSimpleMap?gb=0&routeid=0114000300) [、棕6](https://ebus.gov.taipei/EBus/VsSimpleMap?gb=0&routeid=0114000600)[、棕18](https://ebus.gov.taipei/EBus/VsSimpleMap?routeid=0114001800&gb=1)、緑1、[1503](https://ebus.gov.taipei/EBus/VsSimpleMap?routeid=0100150300&gb=1) 至「政大站」下車。 ( 上車站點 : 1號出口過馬路右方公車 亭)
- 搭乘捷運板南線 ( 藍線 ) 至市政府站‧轉搭 [棕18](https://ebus.gov.taipei/EBus/VsSimpleMap?routeid=0114001800&gb=1)[、綠1](http://ebus.gov.taipei/EBus/VsSimpleMap?routeid=0113000100&gb=1) 至「政大站 」下車。 ( 上車站點:市政府 站3號出口)
- 搭乘捷運信義淡水線 ( 紅線 ) 到台北101 / 世貿站・轉搭 [棕18](https://ebus.gov.taipei/EBus/VsSimpleMap?routeid=0114001800&gb=1)[、綠1](http://ebus.gov.taipei/EBus/VsSimpleMap?routeid=0113000100&gb=1) 至「政大站」下車。 ( 上車站<br>點:台北101 / 世貿站5號出口 )

開車

- 從**國道三號高速公路**(木柵交流道 國3甲台北聯絡道 萬芳交流道) 萬芳交流道下北二高-> 右轉木柵路四段-> 左轉秀明路經萬壽橋直行至萬壽路右轉
- 從**台北市東區**(經信義快速道路南向)
- 信義快速道路 ( 南向 ) 接萬芳交流道下北二高-> 右轉木柵路四段-> 左轉秀明路經萬壽橋直行至萬<br>壽路右轉
- 從**辛亥路**(辛亥隧道)
- 過辛亥隧道-> 直行至興隆路左轉-> 左轉木柵路二段接秀明路過萬壽橋直行至萬壽路右轉 從**和平東路**(軍功路莊敬隧道)
- 過莊敬隧道,走軍功路-> 右轉木柵路四段-> 左轉秀明路經萬壽橋直行至萬壽路右轉
- 從**羅斯福路**(公館)
- 羅斯福路四段向南走-> 左轉興隆路-> 左轉木柵路二段接秀明路過萬壽橋直行至萬壽路右轉

## 校園接駁專車

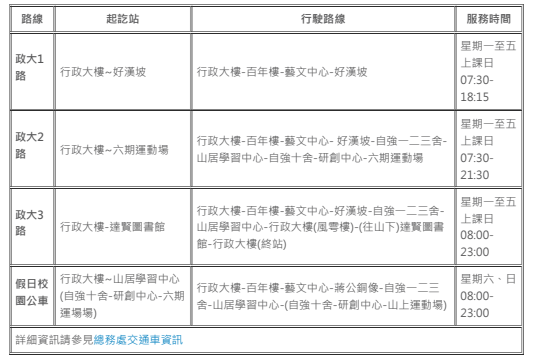

<span id="page-0-2"></span>[:::](#page-0-2) 相關連結

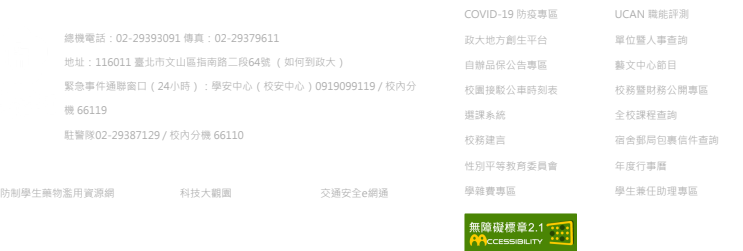

本網站著作權屬於國立政治大學 [尊重智慧財產權](https://www.nccu.edu.tw/p/426-1000-30.php?Lang=zh-tw) | [網路使用規範要點](https://www.nccu.edu.tw/p/426-1000-25.php?Lang=zh-tw) 您的連線方式為:IPV4